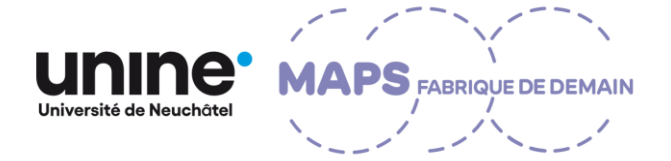

La soutenance de mémoire de Master en sciences sociales - pilier anthropologie - de

## **Madame Julie Zurkinden**

« Cosmétiques naturels, corps sains ? Étude sur la fabrication et l'utilisation de cosmétiques naturels et les approches au soin du corps »

aura lieu le

## 20 septembre 2022 à 14h00

Institut d'ethnologie, Saint-Nicolas 4, 2000 Neuchâtel

Directrice de mémoire : Nolwenn Bühler Experte : Elise Tancoiane

Lorsqu'il est question des soins du corps, différentes représentations apparaissent. Il ne s'agit pas d'une notion difficile ou complexe, mais une multitude de pratiques différentes et de visions peuvent y être assimilées. Il ne semble pas avoir de consensus sur ce que sont des « bons » soins corporels (Willems & Pols, 2010 : 162). Ils pourraient être compris comme ceux qui sont accessibles à tous. Dans ce cas, la santé publique est un enjeu et fait l'objet d'une problématique. Ils peuvent aussi être définis comme « bons », s'ils ne nécessitent pas de tests sur les animaux pour être efficace. Dès lors, des questions éthiques sont discutées. Selon le point d'approche, les « bons » soins sont compris et évalués de manière très différente. Dans le cadre de ce travail, je m'intéresse aux soins entrepris au quotidien par des personnes fabriquant leurs propres produits cosmétiques « naturels ». Au travers de leurs récits et de leurs démarches, je relève et discute les enjeux pris en compte par les acteur · trice · s et les processus sous-jacents qui forment les pratiques.

Mon analyse repose sur six entretiens semi-directifs, des observations participantes, ainsi qu'une recherche ethnographique en ligne. En mobilisant les concepts de healthism, de la precautionary consumption, et celui de self-care, je rends compte que les soins assimilés aux produits cosmétiques dépassent le corps physique et concernent des sphères telles que le bien-être ou encore l'environnement. Les concepts démontrent que les phénomènes observés sont, d'une part, une critique aux autorités et aux industries impliquées dans la production de produits cosmétiques. D'autre part, ces pratiques s'inscrivent dans les logiques et dans les rationalités qui façonnent le rapport à la santé dans les sociétés occidentales modernes.